## **Instructions on how to access engagement data that is not part of the student engagement report**

## **Student Engagement through Recorded Content**

**Student engagement through recorded content** – Consider 'flipping' direct input out of live sessions and pre-record more of it using *ReCap*. This gives students flexibility and the tutor has more time in live sessions for Q&A, discussion and going deeper into the subject matter. The 'Content Analytics' within *ReCap* enables the tutor to see which students have viewed the recordings and for how long, and which areas of the video the student has spent most time watching. *ReCap* requires some initial effort to use, but the analytics tool requires no additional effort to be set up by the tutor.

On viewing the video analytics within *ReCap*:

- Click on the **ReCap** link within one of your *Blackboard* sites.
- Hover the mouse over the video that you want to check to see if students have watched it, a pop-up menu will appear, click on the **More…** link.
- A window will pop up containing the video and a set of menu items down the left-hand side of the window. Click on **Analytics**.
- A dashboard will appear for the analytics for that video, click on the **See More** button for detailed analysis.
- For more information on reviewing the video analytics, visit the [YuJa Help](https://support.yuja.com/hc/en-us/articles/360043303554-Content-Analytics) pages.
- **For more information, visit the** *[ReCap](http://bit.ly/ReCapSupport)* Help pages.

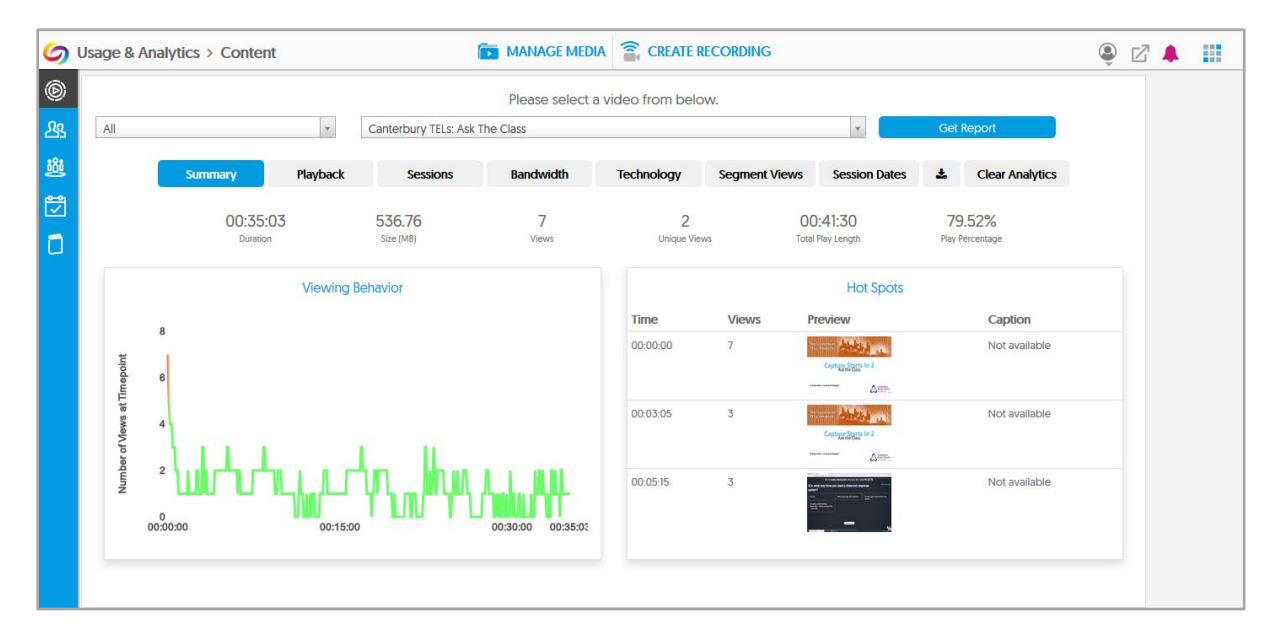

**Benefits:** The recording is also available to those students who were unable to attend the live sessions. Using the 'Content Analytics' within *ReCap*, the tutor is able to see which students have watched the recording and for how long. The 'Hots Spots' panel and the 'Segment Views' dashboard enables the tutor to see which areas of the video that the students spent most time watching – this could be used to identify topic areas that might be problematic to students and allow tutors to provide additional support.

**Caveats:** Students may be less of a 'captive audience' for pre-recorded input compared with a live session and can't ask questions at the time, which means that other activities will need to be combined with the video content, such as posing questions in a discussion board or running a short quiz about the content. This means extra effort and planning on behalf of the tutor.